### **POKYNY NA PÍSANIE PUBLIKÁCIÍ VO VYDAVATEĽSTVE ALUMNIPRESS MTF STU**

### **1. Rukopis (predkladaný na jazykovú korektúru a výpočet autorských hárkov )**

- vytlačený čitateľný rukopis v jednom exemplári
- učebnica, monografia treba doložiť 3 recenzné posudky (jeden z nich musí byť pracovníkom inej VŠ, jeden z organizácie mimo rezortu školstva, jeden z recenzentov z MTF),
- skriptá doložiť posudky dvoch recenzentov (aspoň 1 musí byť pracovníkom inej VŠ, alebo organizácie mimo rezortu školstva, recenzný posudok od profesora sa dokladá vtedy, keď jeden z autorského kolektívu je profesorom),
- text v elektronickej podobe vo wordovom súbore.

### **2. Pokyny pre úpravu textu**

**Textový editor -** štandardne používaný Times New Roman CE

**Veľkosť písma** – text veľkosť 12, názvy kapitol a podtitulov podľa nasledovného vzoru:

- **1 KAPITOLA -** veľkosť písma 16, bold, písmo veľké
- **1. 1 PODKAPITOLA**  veľkosť písma 14, bold, písmo veľké
- **1.1.1 Podpodkapitola** veľkosť písma 12, bold, písmo malé

*1.1.1.1*

**Riadkovanie –** 1,5 vo formáte A4

#### **Medzera medzi textom a titulkami**:

od názvu kapitoly po podtitul - 1 riadok od podtitulu po text - 1 riadok od textu po medzititul - 1 riadok od medzititulu - 1 riadok medzera medzi textom a vzorcom a vzorcami navzájom.

**Vzorce** písať vo vzorcovom editore, (nie zložený text + vzorcový editor) od okraja stránky, číslovanie vzorcov – ľavá zarážka na úrovni 14 cm v **hranatých zátvorkách** [1]

**Veličiny** v texte písať kurzívou, hodnoty (čísla) kolmo, jednotky kolmo, dodržiavať medzery.

**Okraje** – nastavené okraje (horný, dolný, pravý a ľavý ) – 2,5 cm, hlavička – 1,25, päta 1,25 cm.

#### **Stránkovanie**

vždy sa **začína stránkovať číslom 3** (prvá strana je titulný list, druhá strana - rub titulného listu miesto pre tiráž), úvod, predslov alebo zoznam použitých skratiek - začínať na stránke 3. Obsah textu umiestniť na koniec publikácie za **Zoznam bibliografických odkazov** (Použitá literatúra- neplatný názov).

čísla stránok - umiestnenie v strede v dolnej časti strany (podľa nastavenej päty – 1,25 cm)

Ak máte zaradené v skriptách úlohy a príklady – písať takto:

# *Úloha č. X.Y*

# *Príklad č. X.Y*

## *Riešenie*

**Obrázky** – kresliť a vkladať do obrázkového rámca (nie do tabuľky), centrované na stred, skenované ukladať vo formáte jpg (nie bmp, tif.), obrázky neobtekať textom, popis obrázka môže byť súčasťou obr. – veľkosť písma 11, Times New Roman, kurzíva, vycentrovaný. Nepoužívať hypertextové prepojenia. napr. *Obr. 1 Popis...*

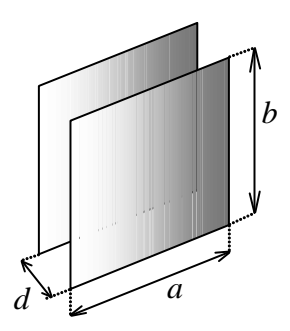

*Obr. 1 Doskový kondenzátor*

## **Úprava textu**

- čistopis musí byť vytlačený na laserovej tlačiarni, ako kontrastný podklad na formáte A4, **výrazne čierny**
- titulky nedávať na koniec strany tak, aby text pokračoval na nasledujúcej strane
- stranu nezačínať neúplným, riadkom, ani nekončiť jedným riadkom z odstavca
- text členiť na odstavce, začínať na úrovni 0,5 cm, medzi odstavcami nerobiť medzery
- používať okrúhle zátvorky ( ), lomítko / používať len ako lomítko
- za interpunkčnými znamienkami,  $\therefore$   $\equiv$  nechať jednoúderovú medzeru
- pri používaní rozdeľovacieho znamienka : a) ak sa používa ako pomlčka treba nechať jednoúderovú medzeru pred ním i po ňom b) vo význame spojovníka sa medzera nenecháva
- poznámky pod čiarou písať menším typom písma ako samotný text (veľkosť 10)
- bibliografické odkazy v texte uvádzať **v okrúhlych zátvorkách** (1), (2) ..... atď.
- zoznam bibliografických odkazov (použitej literatúry) uvádzať podľa platnej normy STN ISO 690 (STN:010197): 2012

Vydavateľstvo AlumniPress